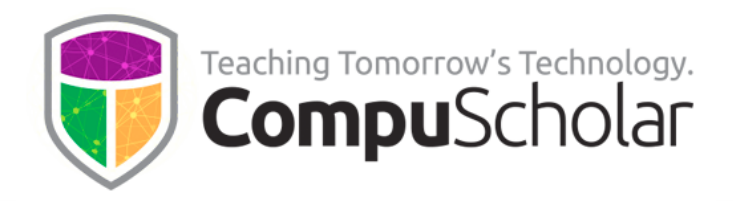

# **Computer Science Foundations Computer Science Foundations**

# **For Introductory Computer Science For Introductory Computer Science**

Course Syllabus and Planner Course Syllabus and Planner

### **Course Overview Course Overview**

CompuScholar's **Computer Science Foundations** curriculum is a one-year (two-semester) CompuScholar's **Computer Science Foundations** curriculum is a one-year (two-semester) course that teaches introductory computer science concepts using the Python language.. It is aligned to numerous state and national standards for courses such as "Fundamentals of is aligned to numerous state and national standards for courses such as "Fundamentals of Computer Science", "Computer Science Principles", "Information Technology Foundations", Computer Science", "Computer Science Principles", "Information Technology Foundations", or similar titles. For details, please see our State Alignments and course description pages: or similar titles. For details, please see our State Alignments and course description pages:

<https://www.compuscholar.com/schools/standards/states/> https://www.compuscholar.com/schools/standards/states/

<https://www.compuscholar.com/schools/courses/csfoundations/> https://www.compuscholar.com/schools/courses/csfoundations/

Other introductory programming courses are not required. Students merely need to have Other introductory programming courses are not required. Students merely need to have typical computer usage skills prior to starting this course. typical computer usage skills prior to starting this course.

**Computer Science Foundations** can also be used as an **Advanced Placement (AP) Computer Science Foundations** can also be used as an **Advanced Placement (AP) "Computer Science Principles"** curriclum. For details, please see our Syllabus and Planner **"Computer Science Principles"** curriclum. For details, please see our Syllabus and Planner guide for AP CSP teachers. guide for AP CSP teachers.

# **Course Material Course Material**

The course material is designed to appeal to a variety of students, from traditional learners The course material is designed to appeal to a variety of students, from traditional learners who thrive on written text to audio-visual students who enjoy a multimedia format. All who thrive on written text to audio-visual students who enjoy a multimedia format. All content is delivered through an online system that allows students to work seamlessly both content is delivered through an online system that allows students to work seamlessly both in the classroom and at home. in the classroom and at home.

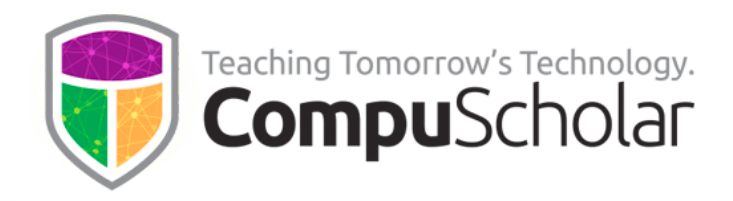

The course consists of the following student-facing elements: The course consists of the following student-facing elements:

- **Instructional Videos** optional (not required), but enjoyed by many students as an **Instructional Videos** -optional (not required), but enjoyed by many students as an audio-visual introduction and reinforcement of the lesson topics. audio-visual introduction and reinforcement of the lesson topics.
- **Lesson Text** required reading, contains full topic details and live coding exercises **Lesson Text** -required reading, contains full topic details and live coding exercises
- **Quizzes and Exams** multiple-choice and automatically graded by our system **Quizzes and Exams**  multiple-choice and automatically graded by our system
- **Chapter Activities** hands-on projects, submitted for a grade **Chapter Activities**  hands-on projects, submitted for a grade

Teachers additionally have access to: Teachers additionally have access to:

- **Teacher's Guides** for each lesson, with suggested classroom discussion questions **Teacher's Guides**  for each lesson, with suggested classroom discussion questions
- **Quiz and Exam Answer Keys** PDFs for quick reference **Quiz and Exam Answer Keys** -PDFs for quick reference
- **Activity Solution Guides** fully coded activity solutions for each chapter activity **Activity Solution Guides** -fully coded activity solutions for each chapter activity

### **Programming Environment and Device Requirements Programming Environment and Device Requirements**

CompuScholar provides an in-browser Python coding environment. This online feature CompuScholar provides an in-browser Python coding environment. This online feature may be used by students to complete the Python coding exercises and activities. When may be used by students to complete the Python coding exercises and activities. When using the online coding environment: using the online coding environment:

- **● No local software installation is needed. No local software installation is needed.**
- The Python activities can be completed from any web browser on any device **(including Chromebooks and tablets). (including Chromebooks and tablets).**

Later, optional chapters contain a mixture of activities. Teachers may select any of these Later, optional chapters contain a mixture of activities. Teachers may select any of these topics for students as desired to meet specific state requirements. Some optional activities topics for students as desired to meet specific state requirements. Some optional activities can be done in CompuScholar's online environment, while others are completed offline on can be done in CompuScholar's online environment, while others are completed offline on a local computer. a local computer.

# **Project Grading Project Grading**

Each chapter normally contains one or more hands-on, graded activities. The Python Each chapter normally contains one or more hands-on, graded activities. The Python coding activities **are fully auto-graded by the CompuScholar system**. Teachers have coding activities **are fully auto-graded by the CompuScholar system.** Teachers have complete control over the auto-graded results. complete control over the auto-graded results.

Some activities in other chapters, especially those not involving a programming projects, Some activities in other chapters, especially those not involving a programming projects, result in creative student work or work that is completed offline. The teacher is responsible result in creative student work or work that is completed offline. The teacher is responsible for grading those creative or external projects. for grading those creative or external projects.

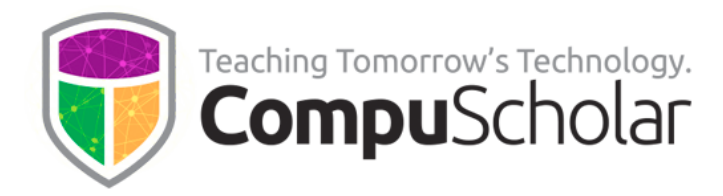

# **Course Navigation Course Navigation**

**Chapters 1 – 20** are considered "core" curriculum that cover the required topics in most **Chapters 1 -20** are considered "core" curriculum that cover the required topics in most state introductory computer science courses. Students are generally advised to complete state introductory computer science courses. Students are generally advised to complete these chapters, in sequence. If a specific topic is not required by your state or appropriate these chapters, in sequence. If a specific topic is not required by your state or appropriate for your classroom then teachers may choose to skip those chapters. for your classroom then teachers may choose to skip those chapters.

**Chapters 21 - 22** contain topics specific to AP Computer Science Principles (CSP) students and may be skipped in non-AP settings. and may be skipped in non-AP settings.

**Chapters 21 - 22** contain topics specific to AP Computer Science Principles (CSP) students and may be skipped in non-AP settings. and may be skipped in non-AP settings.

**Chapters 23 - 25** contain an optional **Web Design** unit, which may be used in cases where students should learn basic HTML/CSS and web design skills. students should learn basic HTML/CSS and web design skills.

**Chapters 26 - 28** contain an optional **Computer Skills** unit, which may be used in cases where students should learn more about operating systems, computer files, and search where students should learn more about operating systems, computer files, and search engines. engines.

**Chapter 29** contains an optional **Computer Careers** unit, which may be used in cases **Chapter 29** contains an optional **Computer Careers** unit, which may be used in cases where students should learn about career opportunities, workplace behavior, and safety. where students should learn about career opportunities, workplace behavior, and safety.

**Supplemental Chapters** contain a variety of enrichment topics that may be required by **Supplemental Chapters** contain a variety of enrichment topics that may be required by individual states to satisfy requirements for other coding or digital literacy courses. individual states to satisfy requirements for other coding or digital literacy courses.

Please refer to the specific computer science requirements for your state when selecting Please refer to the specific computer science requirements for your state when selecting optional or supplemental topics. Our <u>[State Alignments page](https://www.compuscholar.com/schools/standards/states/)</u> contains guidance for many| states, or you can contact CompuScholar for additional help. In some cases, state requirements can be met in a single-semester using an abbreviated set of chapters, requirements can be met in a single-semester using an abbreviated set of chapters, lessons, and hands-on activities. lessons, and hands-on activities.

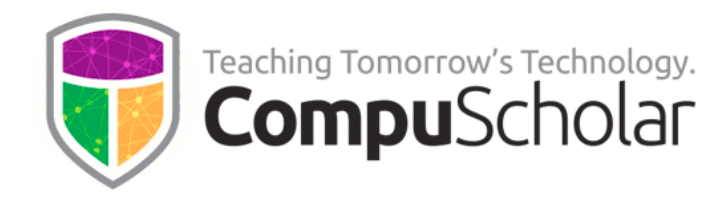

## **Course Planner Course Planner**

The following pages contain a suggested timeline for completing course content over two The following pages contain a suggested timeline for completing course content over two semesters. A typical school year consists of 36 calendar weeks or 180 days of school. After semesters. A typical school year consists of 36 calendar weeks or 180 days of school. After completing the core content in chapters 1 - 20, most classes will have approximately 6-8 completing the core content in chapters 1 - 20, most classes will have approximately 6-8 weeks left in the school year to explore optional units and supplemental topics. Teachers weeks left in the school year to explore optional units and supplemental topics. Teachers may direct students to any appropriate topics, time permitting. may direct students to any appropriate topics, time permitting.

Each "day" listed below represents one typical class period of 45 – 60 minutes. In most cases, students will complete one lesson per day (including the quiz), 1 day per lab, and 1 cases, students will complete one lesson per day (including the quiz), 1 day per lab, and 1 day per chapter test. Some classes may move faster or slower than the suggested pace. day per chapter test. Some classes may move faster or slower than the suggested pace.

### **Semester 1 Timeline Semester 1 Timeline**

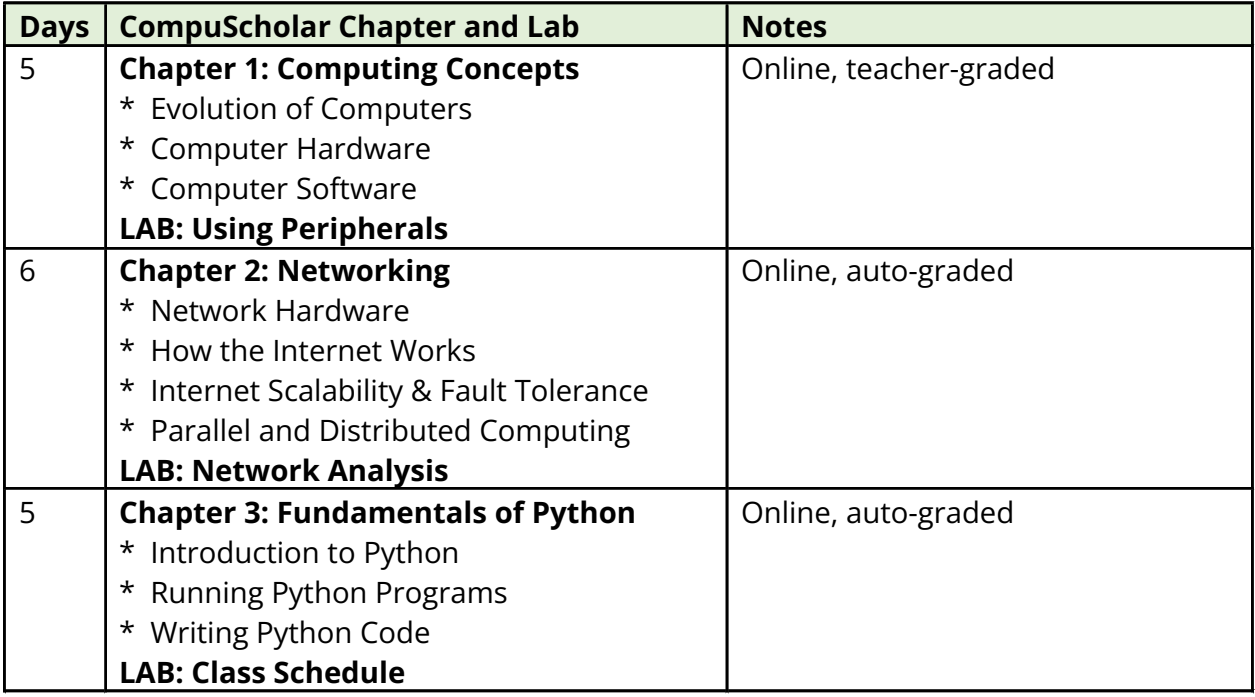

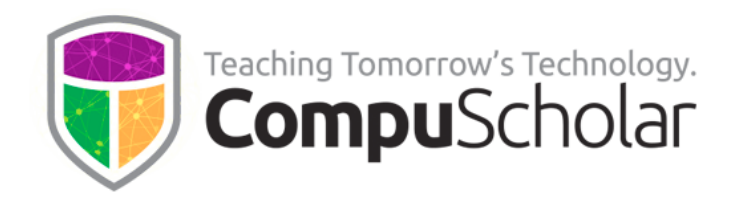

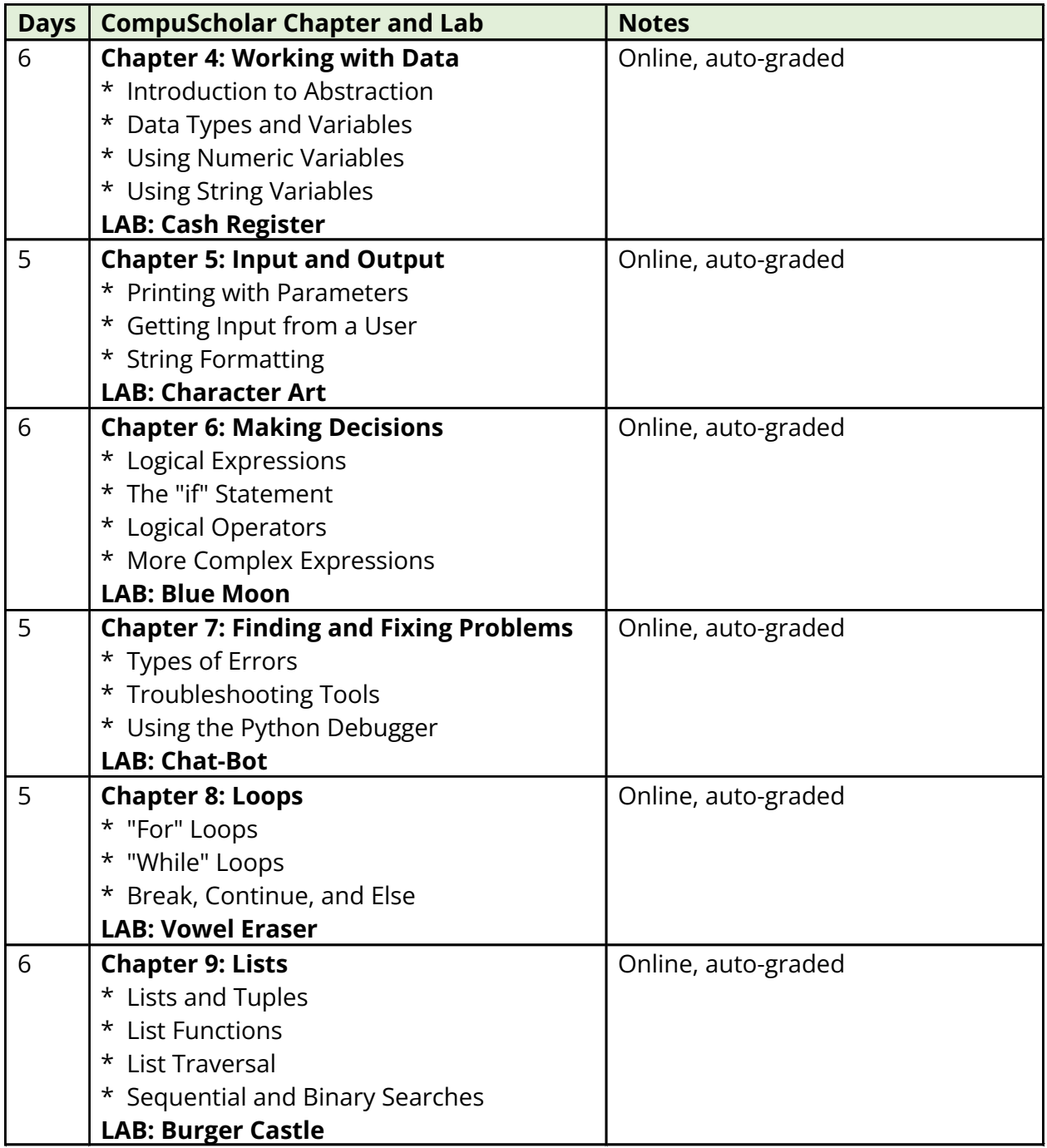

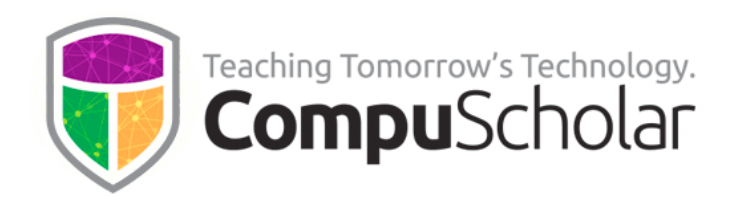

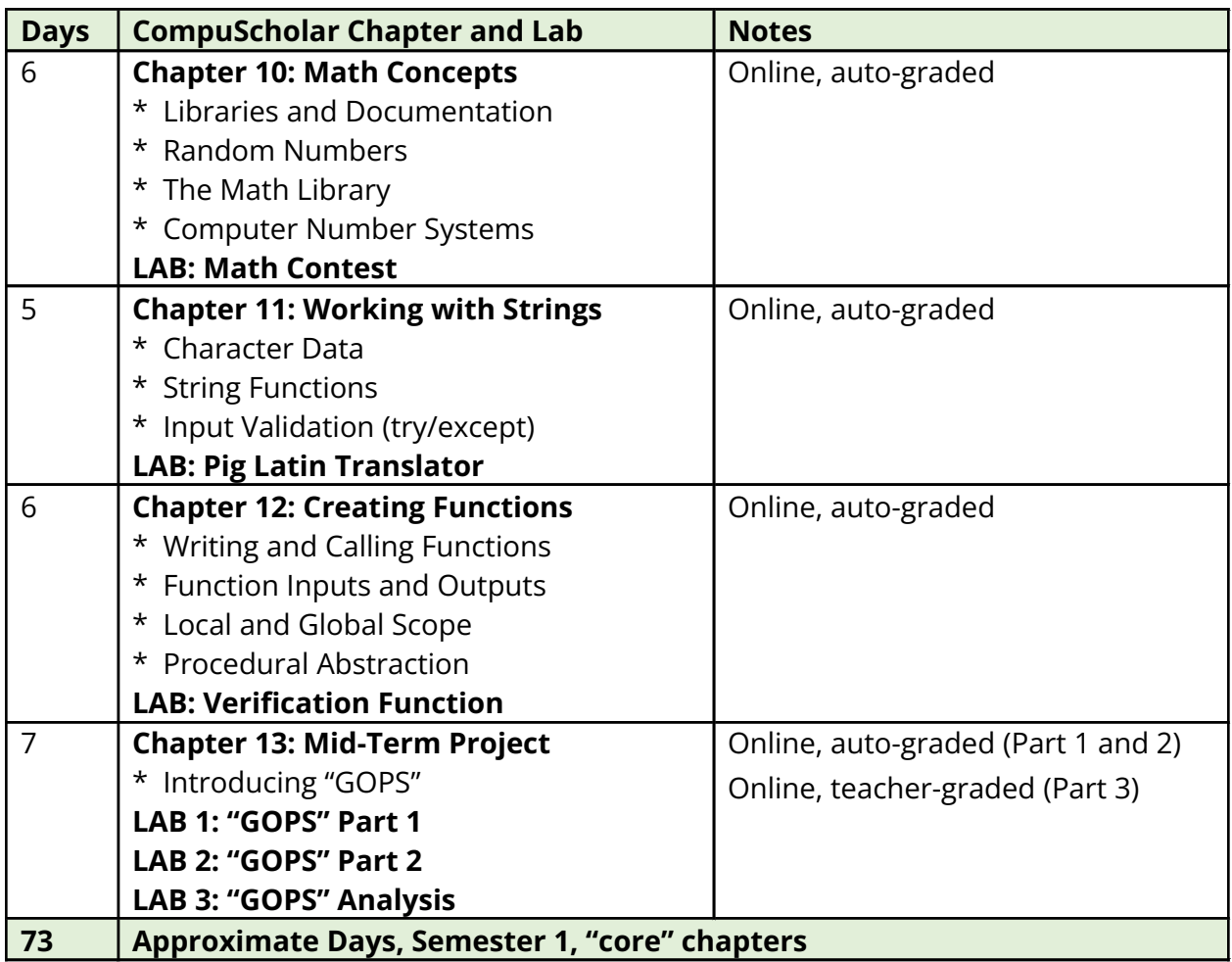

### **Semester 2 Timeline Semester 2 Timeline**

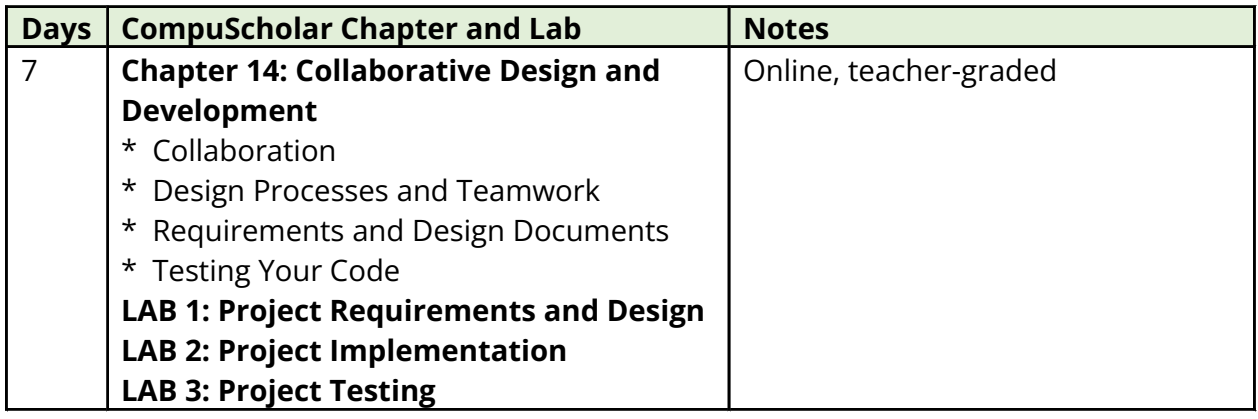

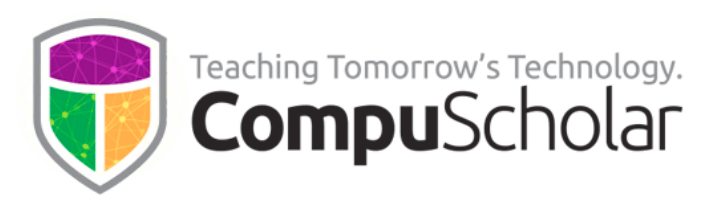

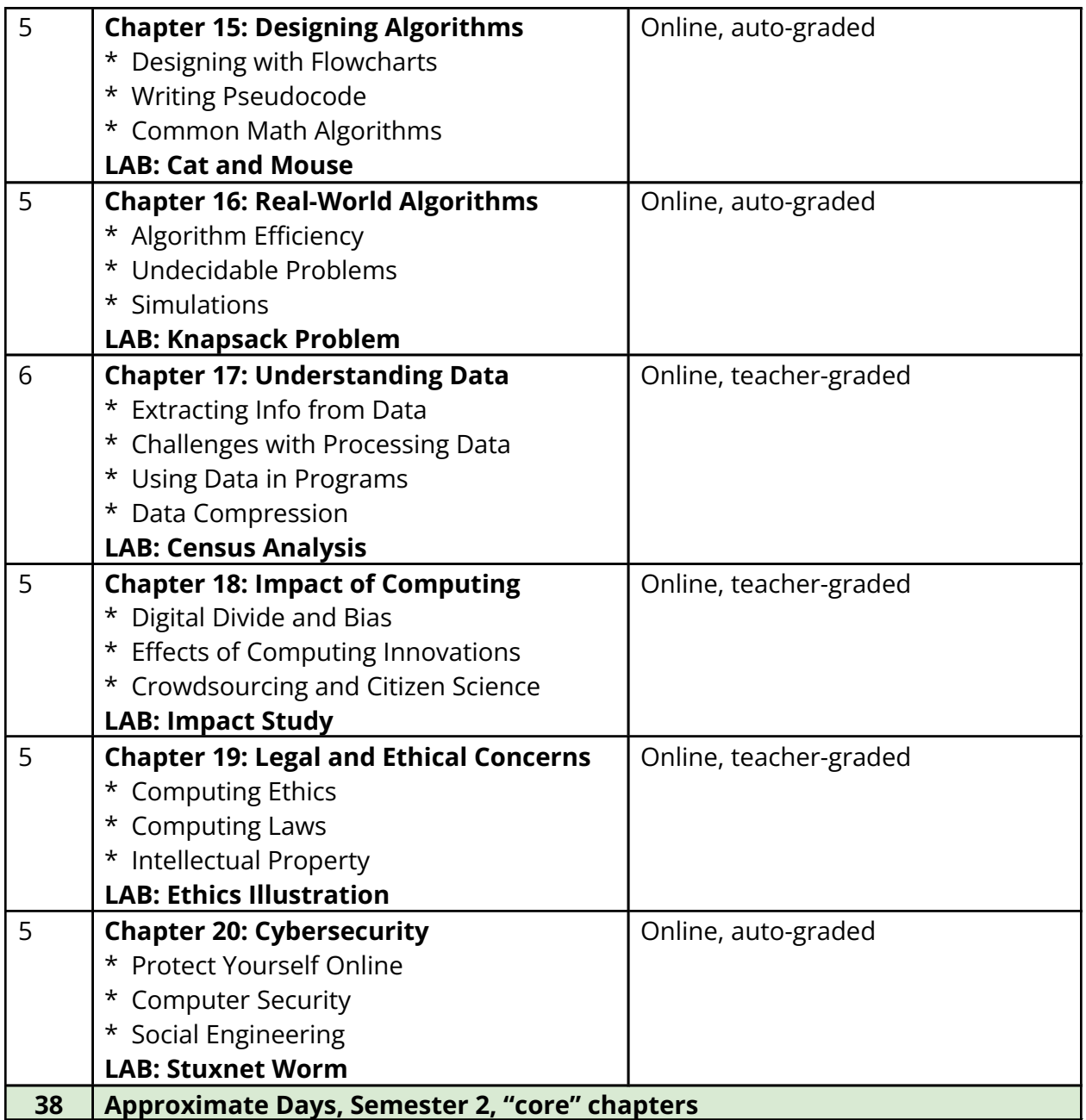

Classes who complete the first 20 chapters at this point have spent approximately 110 days Classes who complete the first 20 chapters at this point have spent approximately 11O days on standard "core" content. **The remaining class time should be spent in exploration of** any desired optional units and supplemental (enrichment) topics (see below).

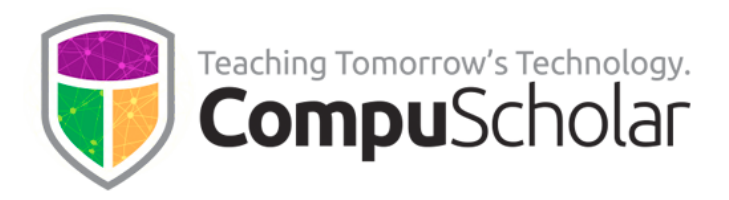

The following table suggests the timeline needed for each **optional** or **supplemental** The following table suggests the timeline needed for each **optional** or **supplemental chapter**, along with notes as to the programming environment and grading approach. **chapter,** along with notes as to the programming environment and grading approach.

#### **Optional WEB DESIGN Unit Optional WEB DESIGN Unit**

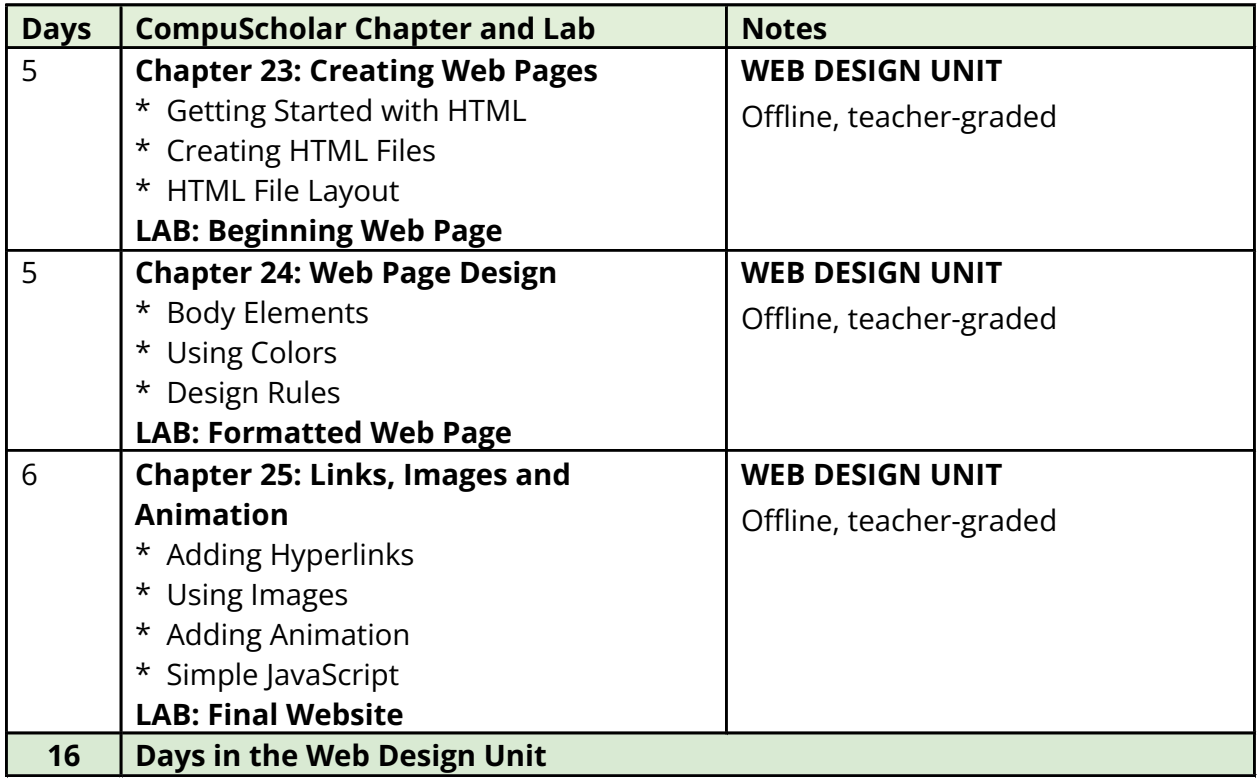

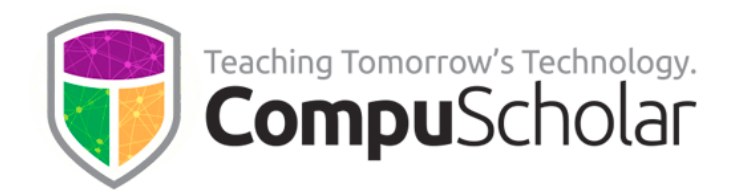

#### **Optional COMPUTER SKILLS Unit Optional COMPUTER SKILLS Unit**

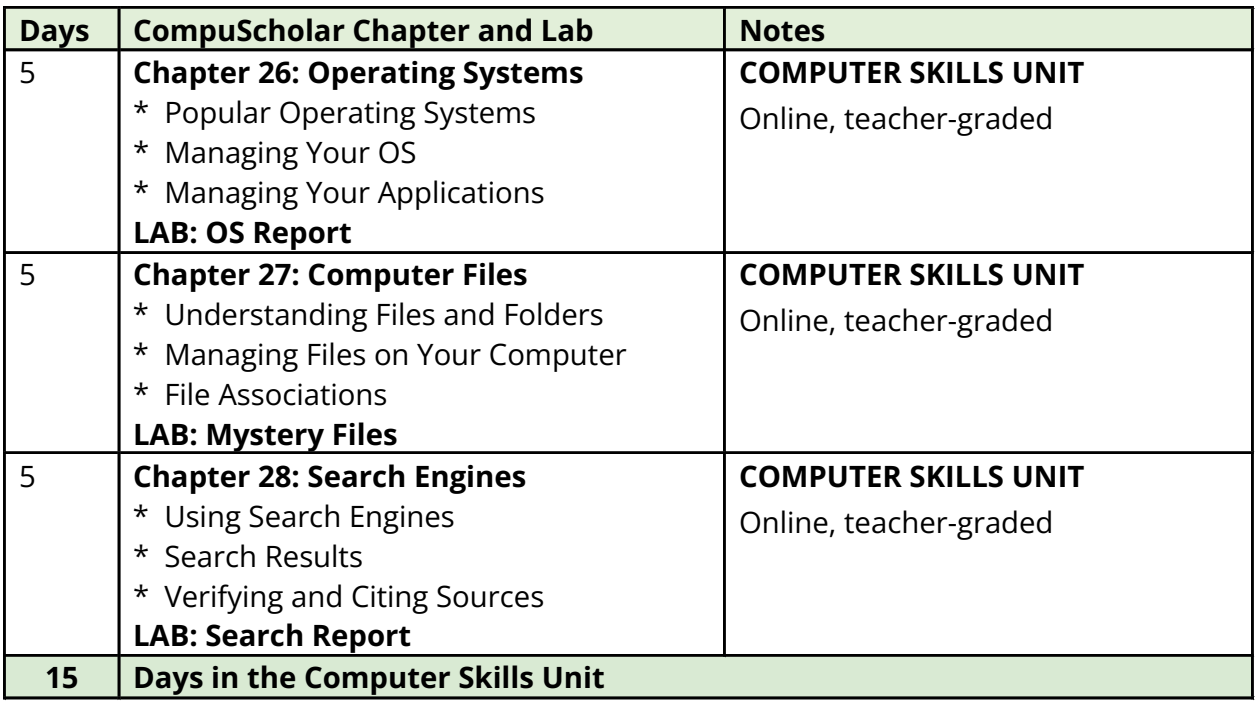

#### **Optional COMPUTER CAREERS Unit Optional COMPUTER CAREERS Unit**

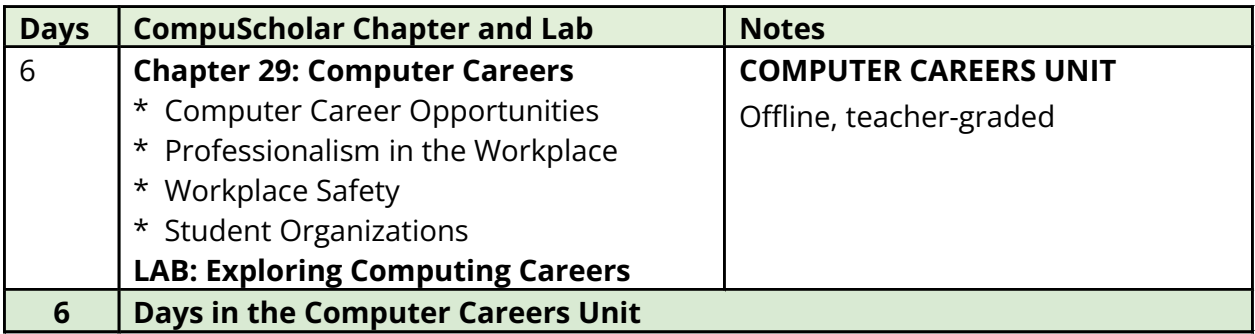

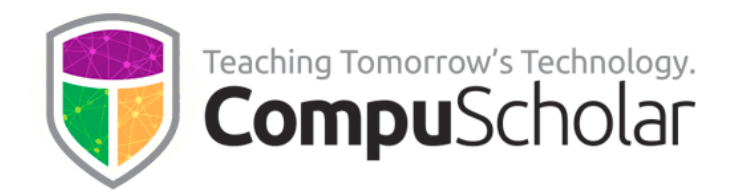

#### **Optional Supplemental Chapters and Topics Optional Supplemental Chapters and Topics**

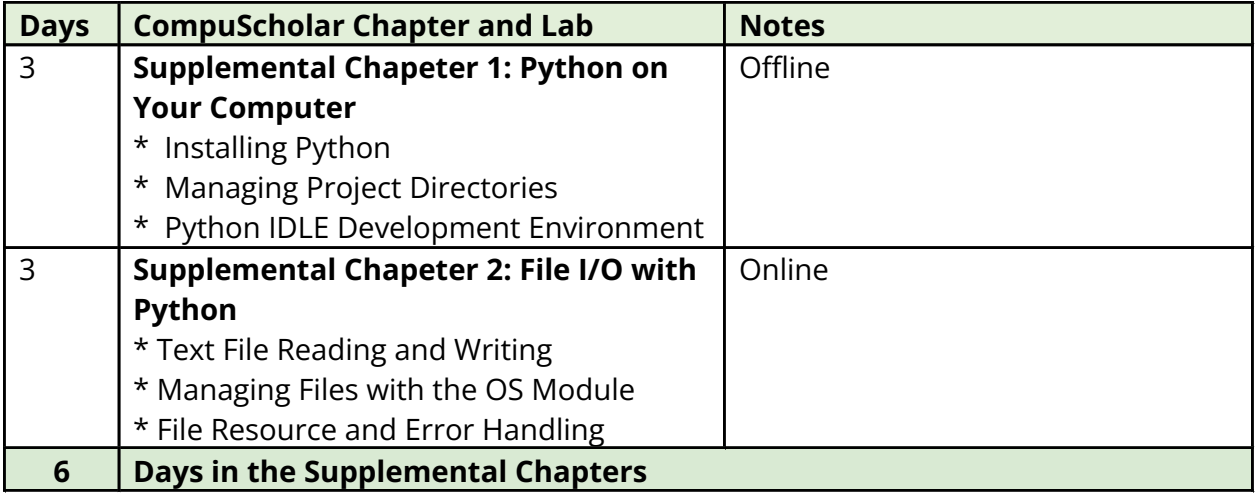